## SAP ABAP table HAP S DYNP 2000 {Screen: Appraisal Document - Header (Standard)}

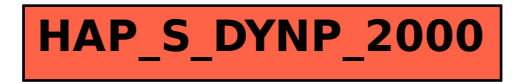